## **Changing Lock Settings**

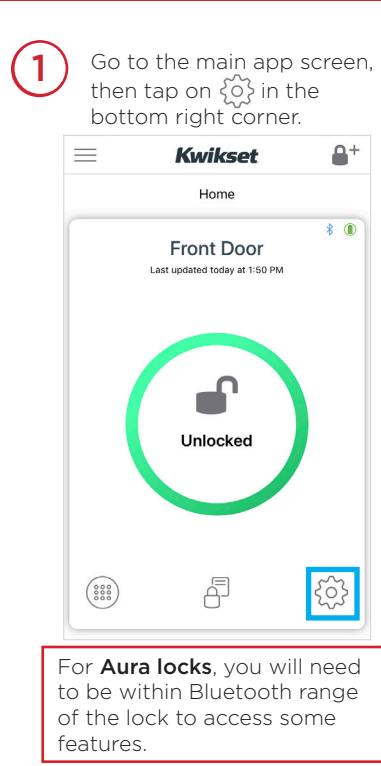

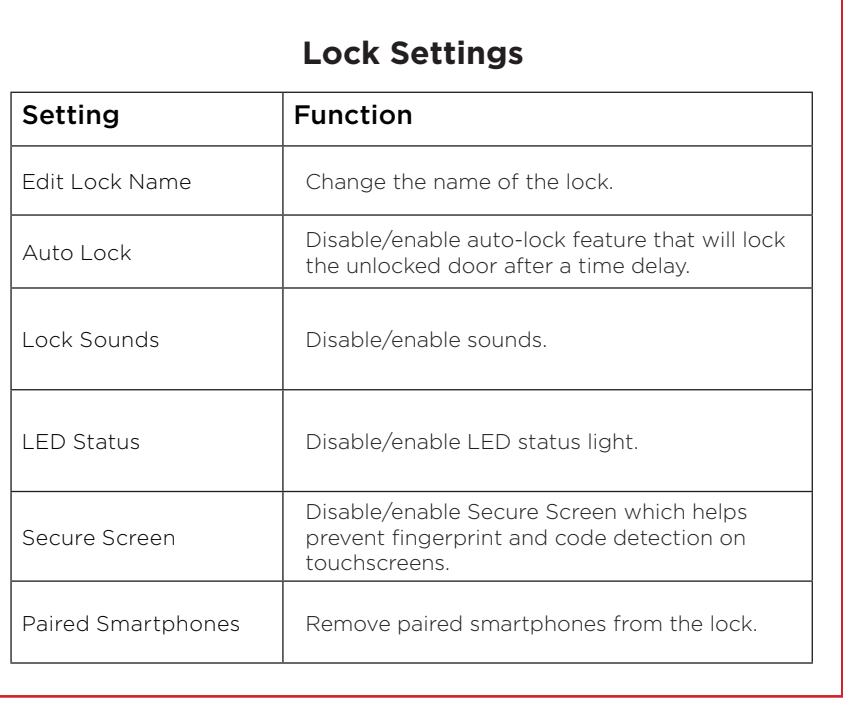

**Kwikset** 

 $\binom{2}{}$  Tap the setting you would like to change and follow the instructions in the chart below to set the parameters.

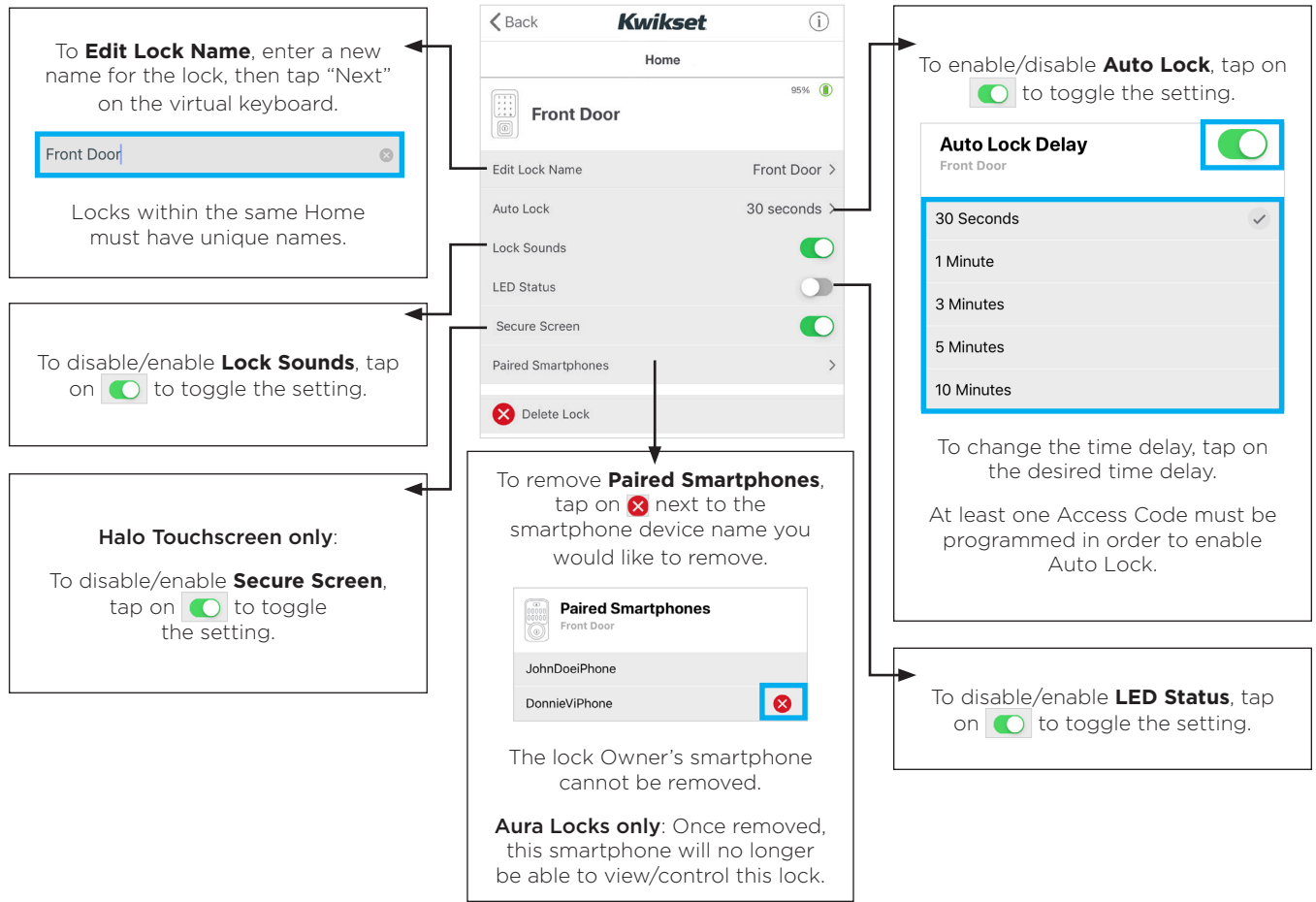